# **tidychangepoint: a unified framework for analyzing changepoint detection in univariate time series**

Benjamin S. Baumer Biviana Marcela Suarez Sierra

2024-06-01

We present tidychangepoint, a new R package for changepoint detection analysis. tidychangepoint leverages existing packages like changepoint, GA, tsibble, and broom to provide tidyverse-compliant tools for segmenting univariate time series using various changepoint detection algorithms. In addition, tidychangepoint also provides model-fitting procedures for commonly-used parametric models, tools for computing various penalized objective functions, and graphical diagnostic displays. tidychangepoint wraps both deterministic algorithms like PELT, and also flexible, randomized, genetic algorithms that can be used with any compliant model-fitting function and any penalized objective function. By bringing all of these disparate tools together in a cohesive fashion, tidychangepoint facilitates comparative analysis of changepoint detection algorithms and models.

Source: [Article Notebook](https://beanumber.github.io/changepoint-paper/index.qmd.html)

# <span id="page-0-0"></span>**1 Introduction**

Let  $y = \{y_1, \ldots, y_n\}$  be a series of observations made over time points  $t = 1, \ldots, n$ . Define  $\tau = {\tau_1, \dots, \tau_m} \subseteq {y_t}$  to be a subset of the original observations known as *changepoints*, for some  $0 \leq m \leq n$ . The m changepoints divide the time series into  $m + 1$  regions, with the idea that the behavior of the time series within each region does not change, and the changepoints represent points in time at which the behavior of the underlying system changes in some meaningful way. If we adopt the convention that  $\tau_0 = 1$  and  $\tau_{m+1} = n+1$  then the union of the set of half-open intervals  $[\tau_j, \tau_{j+1})$  for  $0 \le j \le m$  contains the time series y.

For example, Figure [1](#page-1-0) shows the difference in home runs per plate appearance between the American and National Leagues of Major League Baseball (MLB) from 1925–2022. The introduction of the designated hitter rule in the American League in 1973 led to noticeable

differences in the rates at which batted balls became home runs relative to the National League (which did not adapt the rule until 2022), because the designated hitter employed by American League teams was always a better hitter than the pitcher (who was forced to bat in the National League). The years 1973 and 2022 provide known changepoints, because the data generating process changed before and after those years, with the American League expected to have higher home run rates during the intervening period. In Section [2](#page-5-0) we will investigate how well several algorithms detect these distinct time periods.

<span id="page-1-0"></span>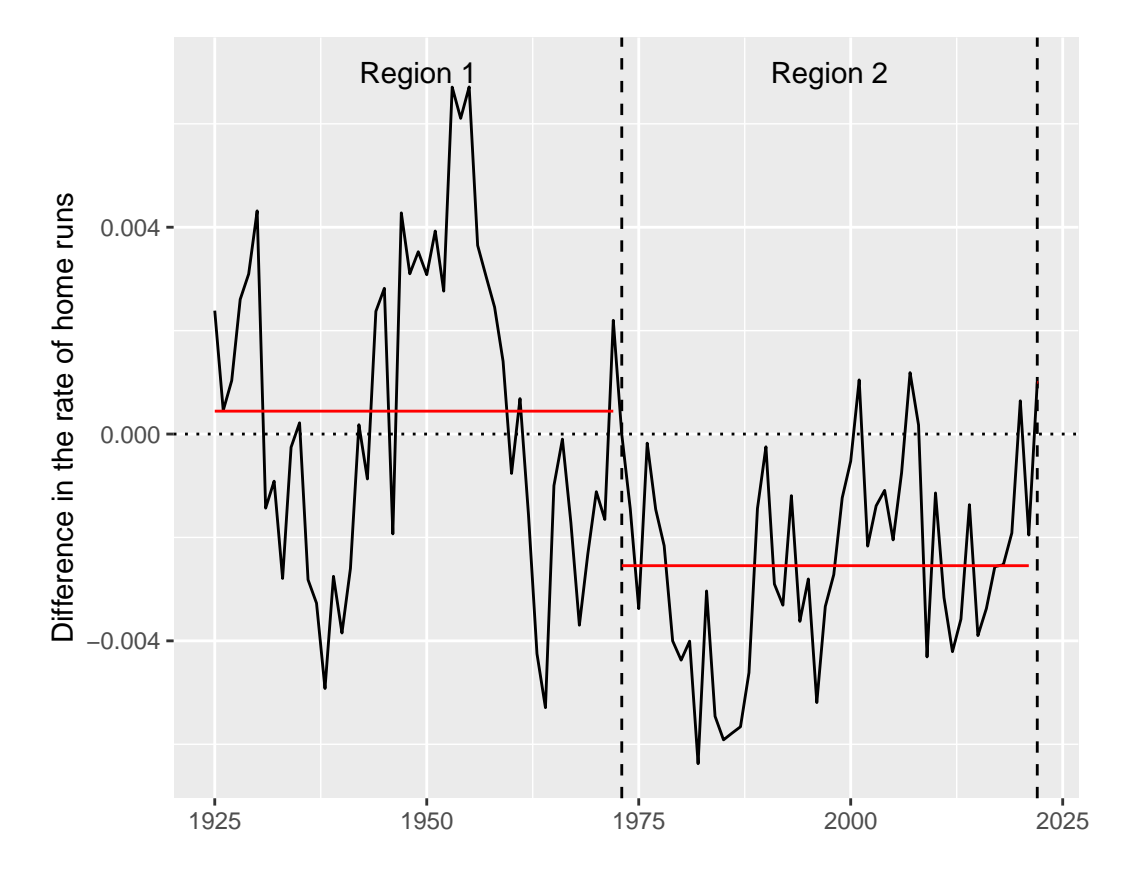

Figure 1: Difference in the rate of home runs per plate appearance between the American and National Leagues in Major League Baseball, 1925–2022. The designated hitter rule was adopted in 1973 by the American League, but not until 2022 by the National League. Note how, during the period from 1973 to 2022 when only the American League employed a designated hitter, the difference in home run rate was nearly always negative.

#### Source: [Article Notebook](https://beanumber.github.io/changepoint-paper/index.qmd.html)

As there as  $2^n$  possible changepoint sets, the Changepoint Detection Problem (CDP)—which is the problem of finding the optimal changepoint set (according to some metric)—has attracted

considerable attention in the literature. Aminikhanghahi and Cook (2017) provide an excellent survey of relevant results. In unsupervised settings, there is no known true changepoint set, and various models, metrics, and algorithms have been proposed, some of which are in widespread use. We briefly highlight the previous work most relevant to ours in Section [1.1](#page-3-0), and review existing software implementations of these algorithms in Section [1.2.](#page-4-0) In any case, all attempts to solve the CDP considered in this paper involve three essential components: 1) a parametric model  $M(y|\theta)$  that describes the data-generating process of the time series; 2) an algorithm  $\tilde{A}$  to search the exponentially large space of possible changepoint sets; and 3) a metric  $f : (\tau, M) \to \mathbb{R}$  (a penalized objective function) for evaluating the suitability of any given changepoint set. We define  $\tau_{f,M,\theta}^*$  to be the changepoint set that minimizes the value of the penalized objective function f on the model M with parameters  $\theta$  over the space of all possible changepoint sets. That is,

$$
\tau_{f,M,\theta_\tau}^* = \min_{\tau \in \subseteq \{y_t\}} f(\tau,M(y|\theta_\tau))
$$

Note that the value of the parameters  $\theta$  depend on the changepoint set  $\tau$ , so we may write  $\theta_{\tau}$ .

For example, perhaps the simplest and most common parametric model for changepoint detection is the normal (Gaussian) *meanshift* model, in which the time series is assumed to be generated by random variables  $Y_j \sim N(\mu_j, \sigma^2)$  for each region  $1 \leq j \leq m+1$ . Thus the series mean  $\mu_j$  is constant within each of the  $m+1$  regions, but varies across the regions, while the variance  $\sigma^2$  is constant over the entire time series. We fit the normal meanshift model using Maximium Likelihood Estimation (MLE), resulting in the estimated parameters  $\hat{\theta} = {\hat{\sigma}^2, \hat{\mu}_0, ..., \hat{\mu}_m}$ . If we choose the Bayesian Information Criterion (BIC) (Schwarz 1978) as our penalty, then the penalized objective function becomes:

$$
BIC(\tau,M(y|\hat{\theta}_{\tau}))=k_M(\tau)\ln n-2\ln L_M(y|\hat{\theta}_{\tau}),
$$

where  $k_M(\tau)$  is the number of parameters estimated by the model (in this case,  $m + 2$ ) and  $L_M(y|\hat{\theta}_\tau)$  is the likelihood function for M, which in this case is (see Li and Lund (2012) for details):

$$
L_M(y|\hat{\theta}_\tau)=-\frac{n}{2}(\ln\hat{\sigma}^2+1+\ln2\pi)\,.
$$

Thus, as applied to the baseball data mentioned above,  $\tau^*_{BIC, meanshift, \hat{\theta}}$  is the changepoint set that minimizes the BIC as applied to the normal meanshift model with estimated parameters  $\hat{\theta}$  over all possible changepoint sets. While in general, the true value of  $\tau^*_{BIC, meanshift, \hat{\theta}}$  is unknown, under reasonable assumptions about the distribution of the changepoints the PELT algorithm (Killick, Fearnhead, and Eckley 2012) will find the exact value in polynomial time.

More generally, given a time series y, a parametric model  $M(y|\theta)$ , and a penalized objective function  $f$ , the goal of any changepoint detection algorithm  $\tilde{A}$  is to search the exponentially large space of possible changepoints sets for the one  $\tau^*$  that minimizes the value of  $f(\tau, M(y|\hat{\theta}_{\tau}))$ . Of course, in the process it must also estimate  $\hat{\theta}$ .

# <span id="page-3-0"></span>**1.1 Existing changepoint detection algorithms**

Aminikhanghahi and Cook (2017) provide a comprehensive survey of different models for changepoint detection in time series. This includes classifications of offline vs. online algorithms, supervised vs. unsupervised problems, computational concerns, robustness, open problems, and the distribution of changepoints within long time series. Guédon (2015) quantifies the uncertainty in the segmentation of diverse sets of changepoints, using both Bayesian and non-Bayesian techniques.

The Pruned Exact Linear Time (PELT) algorithm developed by Killick, Fearnhead, and Eckley (2012) builds on a dynamic programming algorithm from Jackson et al. (2005) to offer a linear time, exact algorithm for changepoint detection. PELT offers order of magnitude improvements in computational cost (i.e.,  $O(n)$  vs. the  $O(n \log n)$  performance of the binary segmentation algorithm (Scott and Knott 1974) and the  $O(n^3)$  performance of the segmented neighborhood algorithm (Auger and Lawrence 1989)), and is capable of optimizing over different parametric models (e.g., meanvar, meanshift, etc.) and different penalized objective functions (e.g., BIC, mBIC, etc.). However, while the assumptions that PELT requires for an optimal solution are mild (namely, that the number of changepoints grows linearly with the length of the time series), it does not succeed in all cases, nor can it work with all models and penalty functions.

Li and Lund (2012) illustrate how a genetic algorithm can provide good results by employing Darwinian principles (e.g., survival of the fittest) to search the space of all possible changepoint sets intelligently. For a given parametric model and penalized objective function, a genetic algorithm starts with an initial "generation" of (usually randomly generated) candidate changepoint sets, evaluates them all using the penalized objective function, then probabilistically "mates" the most promising candidate changepoint sets to produce a new generation of the same size. This process is repeated until a stopping criteria is met, and the single best (fittest) changepoint set is returned. While genetic algorithms are neither exact, nor deterministic, nor computationally efficient, they are more easily generalizable than PELT, and can return competitive results in practice (Shi et al. 2022). Li and Lund (2012) also develop the notion of the Minimum Descriptive Length (MDL) as a penalty function based on information theory.

Bai and Perron (1998) use linear regression models fit by least squares to detect changepoints. In particular, they construct a framework for testing the alternative hypothesis that there is one additional changepoint. Cho and Fryzlewicz (2015) propose the Sparsified Binary Segmentation (SBS) algorithm, which uses CUSUM statistics to analyze high dimensional time series. This algorithm uses the concept of a threshold above which statistics are kept—an idea that resurfaces in Suárez-Sierra, Coen, and Taimal (2023). Cho (2016) explores the utility of a double CUSUM statistic for panel data. Hocking et al. (2013) use machine learning techniques to determine the optimal number of changepoints.

Suárez-Sierra, Coen, and Taimal (2023) detail the implementation of a changepoint detection

heuristic we rebrand as Coen's algorithm in this paper. Coen's algorithm (Section [4.3](#page-13-0)) is genetic and uses a non-homogeneous Poisson process model (Section [5.3\)](#page-17-0) to model the exceedances of a threshold over time, and a Bayesian Minimum Descriptive Length (BMDL, Section [6.3\)](#page-19-0) penalized objective function. Taimal, Suárez-Sierra, and Rivera (2023) discuss modifications and performance characteristics of Coen's algorithm.

# <span id="page-4-0"></span>**1.2 Existing changepoint detection R packages**

Likely the most prominent R package for changepoint detection is changepoint (Killick and Haynes 2022), which implements the algorithms PELT, Binary Segmentation, and Segmented Neighborhood. PELT employs one of three different models: meanshift, meanvar, and varshift (see Section [5\)](#page-14-0). For the meanvar model (the most versatile) the data-generating model can follow a Normal, Poisson, Gamma, or Exponential distribution. Penalty functions (see Section [6\)](#page-18-0) implemented by PELT include AIC, BIC, and MBIC, but not MDL.

The wbs (Baranowski and Fryzlewicz 2019) package implements the Wild Binary Segmentation and standard Binary Segmentation algorithms, the first of which is incorporated into tidychangepoint. The ggchangepoint (Yu 2022) package provides some wrapper functions and graphical tools for changepoint detection analysis that are similar to ours, but more limited in scope and usability. Nonparametric methods for changepoint detection are present in the ecp (N. A. James, Zhang, and Matteson 2023) and changepoint.np (Haynes and Killick 2022) packages. We consider these beyond our scope at this time, which is focused on parameteric models for changepoint detection. The qcc (Scrucca 2017) package is more broadly focused on quality control and statistical process control, neither of which are specific to changepoint detection.

# **1.3 Our contribution**

In this paper, we present several substantive improvements to the existing state-of-the-art. First, the tidychangepoint package provides functionality that makes working with existing changepoint detection algorithms in a tidyverse-compliant syntax easy (Section [3\)](#page-7-0). This reduces friction for users already comfortable working within the tidyverse. Second, the architecture of the package is easily extended to incorporate new changepoint detection algorithms (Section [4](#page-12-0)), new parametric models (Section [5](#page-14-0)), and new penalized objective functions (Section [6](#page-18-0)). Indeed, our careful separation of these three essential elements of changepoint detection is in and of itself clarifying. To the best of our knowledge, tidychangepoint is the first R package to make genetic algorithms for changepoint detection first-class citizens, and the flexible design allows models and penalty functions to be mixed-and-matched freely. We illustrate the utility of the package in Section [2](#page-5-0) and Section [7](#page-20-0) and conclude in Section [8](#page-28-0).

# <span id="page-5-0"></span>**2 Example of tidychangepoint applied to MLB**

In this section, we illustrate how tidychangepoint assists in changepoint detection analysis. As noted in Section [1](#page-0-0), the true, known changepoints for the MLB example are 1973 and 2022.

First, we apply the PELT algorithm for a change in means and variances. This algorithm finds two changepoints, but they are not the true changepoints.

```
mlb_pelt <- mlb_hrs |>
  segment(method = "pelt")
changepoints(mlb_pelt, use_labels = TRUE)
```

```
[1] "1946-01-01" "1959-01-01"
```
#### Source: [Article Notebook](https://beanumber.github.io/changepoint-paper/index.qmd.html)

We can try PELT again, this time specifying a model that allows only the mean to vary across regions. Unfortunately, it detects no changepoints.

```
mlb_pelt_meanshift <- mlb_hrs |>
  segment(method = "pelt", model_fn = fit_meanshift_norm)
changepoints(mlb_pelt_meanshift)
```
integer(0)

#### Source: [Article Notebook](https://beanumber.github.io/changepoint-paper/index.qmd.html)

Next, we try a genetic algorithm using a normal meanshift model with autoregressed errors, as employed by Shi et al. (2022) in their analysis of temperatures in Central England. This algorithm will stop after 500 generations (maxiter), or after 50 consecutive generations with no improvement (run), whichever comes first.

```
mlb_ga_shi <- mlb_hrs |>
  segment(method = "ga-shi", maxiter = 500, run = 50)
```
Source: [Article Notebook](https://beanumber.github.io/changepoint-paper/index.qmd.html)

Source: [Article Notebook](https://beanumber.github.io/changepoint-paper/index.qmd.html)

```
changepoints(mlb_ga_shi, use_labels = TRUE) |>
  as_year()
```
[1] "1931" "1947" "1960"

#### Source: [Article Notebook](https://beanumber.github.io/changepoint-paper/index.qmd.html)

This algorithm finds 3 changepoints, and creates regions of time that conform somewhat to eras traditionally demarcated by baseball analysts and historians. For example, within the time period we consider, an analysis of the metric On-Base Plus Slugging Percentage (OPS) by Woltring, Rost, and Jubenville (2018) suggests the changepoints 1941, 1960, 1976, 1993, and 2005. B. James (2014) posits the changepoints 1946, 1968, and 1992.

Finally, we employ Coen's algorithm (Suárez-Sierra, Coen, and Taimal 2023). This algorithm correctly identifies the true changepoint of 2022, but this is a curious result, in that it is an endpoint of the time series, and thus does not define even a second region.

```
mlb_coen <- mlb_hrs |>
  segment(method = "ga-coen", maxiter = 500, run = 50)
```
Source: [Article Notebook](https://beanumber.github.io/changepoint-paper/index.qmd.html)

Source: [Article Notebook](https://beanumber.github.io/changepoint-paper/index.qmd.html)

```
changepoints(mlb_coen, use_labels = TRUE)
```
Date of length 0

#### Source: [Article Notebook](https://beanumber.github.io/changepoint-paper/index.qmd.html)

Because each of the resulting objects are of class tidycpt (see Section [3](#page-7-0)), comparing the results across the four algorithms is easy.

```
list(mlb_pelt, mlb_pelt_meanshift, mlb_ga_shi, mlb_coen) |>
  map(glance) |>
  list_rbind()
```
# A tibble: 0 x 1 # i 1 variable: elapsed\_time <drtn>

Source: [Article Notebook](https://beanumber.github.io/changepoint-paper/index.qmd.html)

In Figure [2](#page-7-1), we compare the changepoint sets found by the PELT algorithm with the meanvar model and Shi's genetic algorithm. Both algorithms created a region from 1946–1959 (or 1947– 1960), and largely missed the true changepoint of 1973. Note that because the errors in Shi's algorithm are autoregressed, the fitted values (shown in red) are not constant in each region.

<span id="page-7-1"></span>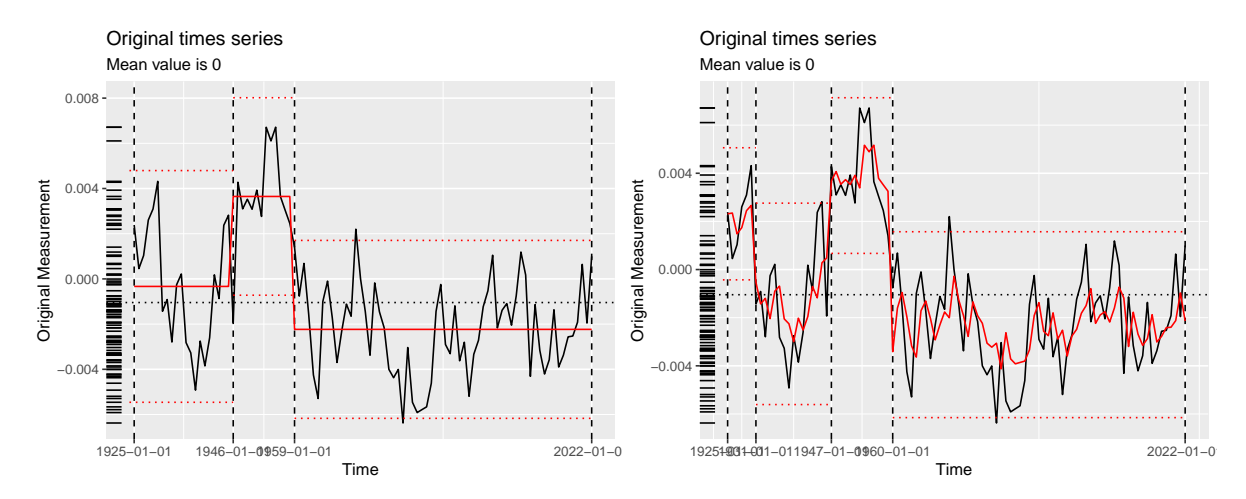

(a) The PELT algorithm using the mean and vari-(b) Shi's algorithm using the meanshift model and ance model and the MBIC penalty. the BIC penalty.

Figure 2: Comparison of changepoint sets returned by two algorithms.

The remainder of this paper provides greater detail about how one can use tidychangepoint.

# <span id="page-7-0"></span>**3 Architecture of tidychangepoint**

The tidychangepoint package implements a simple, flexible structure for working with a myriad of changepoint detection algorithms. tidychangepoint makes extensive use of the S3 objectoriented class system in R. In addition to creating a few new generic functions, it provides methods for a handful of generic functions from other packages (most notably stats and broom) for three new classes of objects (tidycpt, seg\_cpt, and mod\_cpt), as well as analogous methods for existing objects created by other R packages for changepoint detection (e.g., changepoint). We provide more details in this section.

Every tidycpt object is created by a call to the segment() function. The method argument indicates the algorithm we want to use, and any subsequent arguments (e.g., penalty) are passed to the corresponding function (in this case, changepoint::cpt.meanvar()). Here, we pass the penalty argument to force the algorithm to use the BIC penalty function.

```
mlb pelt meanvar bic <- mlb hrs |>segment(method = "pelt", model_fn = fit_meanvar, penalty = "BIC")
class(mlb_pelt_meanvar_bic)
```
[1] "tidycpt"

# **3.1 Object structure**

Every tidycpt object contains three sub-objects:

- segmenter: An object that stores information about an optimal set of changepoints found by an algorithm. A segmenter object could be a cpt object returned by the cpt.meanvar() function from changepoint, a ga object returned by the ga() function from GA, or in principle, any object that provides methods for a few simple generic functions outlined in Section [4.2](#page-13-1).
- model: A model object inheriting from mod\_cpt, an internal class for representing model objects. Model objects are created by model-fitting functions, all of whose names start with fit<sub>r</sub> (see Section [5](#page-14-0)). The model of a tidycpt object is the model object returned by the fit\_\*() function that corresponds to the one used by the segmenter. Because the models described in Section [5](#page-14-0) can be fit to any time series based solely on a specified set of changepoints, the information in this object does *not* depend on the algorithm used to segment the times series: it only depends on the set of changepoints returned by the algorithm.
- elapsed time: the clock time that elapsed while the algorithm was running.

### **3.2 Methods available**

tidycpt objects implement methods for the generic functions as.ts(), changepoints(), diagnose(), fitness(), model\_name(), and  $plot()$ , as well as the three generic functions from the broom package augment(), tidy(), and glance().

```
methods(class = "tidycpt")
```
[1] as.model as.segmenter as.ts augment changepoints [6] diagnose fitness glance model\_name plot [11] print tidy see '?methods' for accessing help and source code

#### Source: [Article Notebook](https://beanumber.github.io/changepoint-paper/index.qmd.html)

For the most part, methods for tidycpt objects typically defer to the methods defined for either the segmenter or the model, depending on the user's likely intention. To that end, both *segmenters* and *models* implement methods for the generic functions as.ts(), changepoints(), model\_name(), and nobs().

[1] "as.ts" "changepoints" "model\_name" "nobs"

Source: [Article Notebook](https://beanumber.github.io/changepoint-paper/index.qmd.html)

The changepoints() function return the *indices* of the changepoint set, unless the use\_labels argument is set to TRUE.

```
changepoints(mlb_pelt_meanvar_bic)
```
[1] 6 22 28 31 34 54 64

```
changepoints(mlb_pelt_meanvar_bic, use_labels = TRUE) |>
 as_year()
```
[1] "1930" "1946" "1952" "1955" "1958" "1978" "1988"

Source: [Article Notebook](https://beanumber.github.io/changepoint-paper/index.qmd.html)

For example, the plot() method for tidycpt simply calls the plot() method for the model of the tidycpt object. The plot shown in Figure [3](#page-10-0) uses ggplot2 to illustrate how the proposed changepoint set segments the time series.

plot(mlb\_pelt\_meanvar\_bic)

<span id="page-10-0"></span>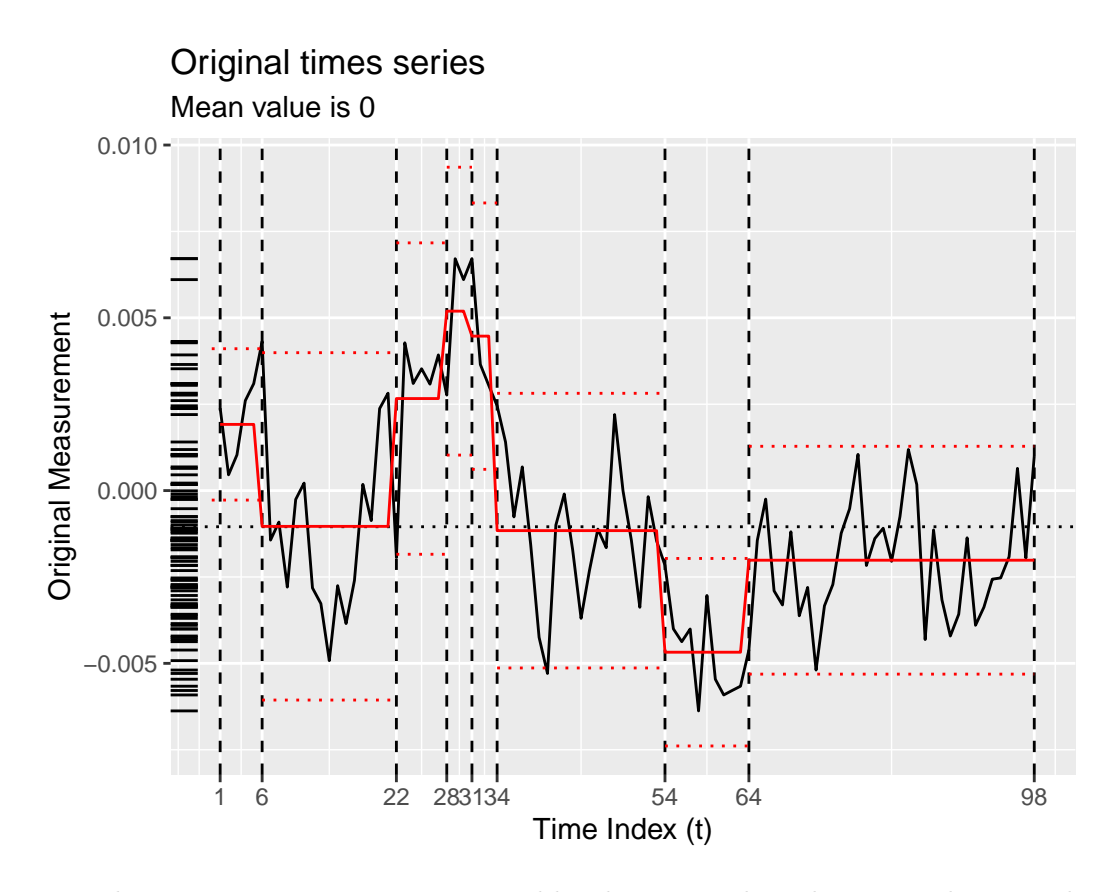

Figure 3: The MLB time series, as segmented by the PELT algorithm using the normal meanvar model and the BIC penalty.

Changepoint detection models in tidychangepoint follow the design interface of the broom package. Therefore, augment(), tidy(), and glance() methods exist for mod\_cpt objects.

• augment() returns a tsibble (Wang, Cook, and Hyndman 2020) that is grouped according to the regions defined by the changepoint set.

```
augment(mlb_pelt_meanvar_bic)
```
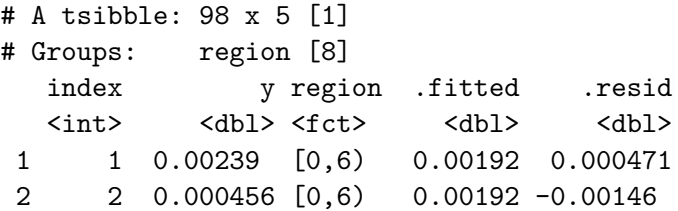

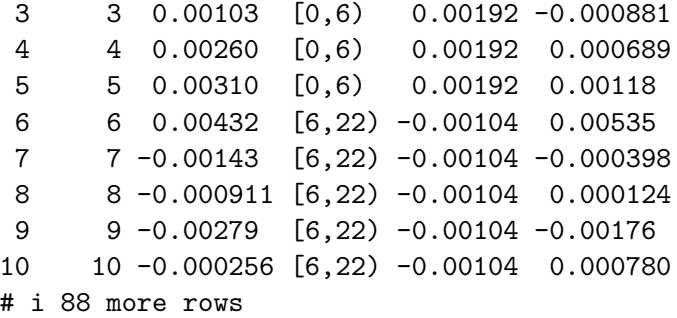

• tidy() returns a tibble (Müller and Wickham 2023) that provides summary statistics for each region. These include any parameters that were fit, which are prefixed in the output by param\_.

tidy(mlb\_pelt\_meanvar\_bic)

```
# A tibble: 8 x 10
```
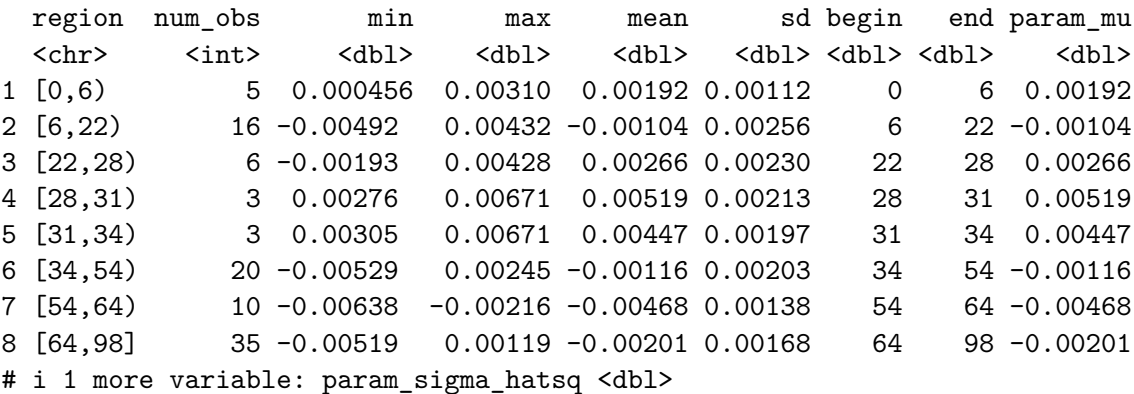

Source: [Article Notebook](https://beanumber.github.io/changepoint-paper/index.qmd.html)

• glance() returns a one-row tibble that provides summary statistics for the algorithm. This includes the fitness, which is the value of the penalized objective function (see Section  $6$ ) that was used.

glance(mlb\_pelt\_meanvar\_bic)

# A tibble: 0 x 1 # i 1 variable: elapsed\_time <drtn>

Source: [Article Notebook](https://beanumber.github.io/changepoint-paper/index.qmd.html)

# <span id="page-12-0"></span>**4 Segmenters**

In the example above, the segmenter is of class cpt, because segment() simply wraps the cpt.meanvar() function from the changepoint package.

```
mlb_pelt_meanvar_bic |>
  as.segmenter() |>
  class()
```
[1] "cpt" attr(,"package") [1] "changepoint"

Source: [Article Notebook](https://beanumber.github.io/changepoint-paper/index.qmd.html)

In addition to the generic functions listed above, *segmenters* implement methods for the generic functions as.segmenter(), fitness(), model\_args(), and seg\_params().

[1] "as.seg\_cpt" "fitness" "model\_args" "seg\_params"

Source: [Article Notebook](https://beanumber.github.io/changepoint-paper/index.qmd.html)

Note that while tidychangepoint uses only S3 classes, segmenters (such as those of class cpt) may belong to S4 classes. [This is one reason why as.segmenter(), which coverts a segmenter of any class to a mod\_cpt object, is necessary. ] fitness() returns a named vector with the type and value of the penalized objective function used by the segmenting algorithm.

fitness(mlb\_pelt\_meanvar\_bic)

BIC -998.7452

Source: [Article Notebook](https://beanumber.github.io/changepoint-paper/index.qmd.html)

# **4.1 Segmenting algorithms provided**

Currently, segment() wraps the following algorithms:

- PELT and Binary Segmentation as implemented by changepoint (Killick and Haynes 2022)
- Wild Binary Segmentation as implemented by wbs (Baranowski and Fryzlewicz 2019)
- A variety of genetic algorithms as implemented by GA (Scrucca 2024). Specific variants include Shi's algorithm (Shi et al. 2022) and Coen's algorithm (Suárez-Sierra, Coen, and Taimal 2023).
- Trivial algorithms for no changepoints, manually input changepoints, and randomly selected changepoints

In particular, setting the method argument to the segment() function to ga allows the user to specify any of the model-fitting functions described in Section [5.1](#page-16-0) (or a user-defined modelfitting function as in Section [5.2\)](#page-17-1) as well as any of the penalized objective functions in Section [6.](#page-18-0) While these algorithms can be slow, they are quite flexible.

### <span id="page-13-1"></span>**4.2 Extending tidychangepoint to include new algorithms**

In order to a segmenting algorithm to work with tidychangepoint the class of the resulting object must implement, at a minimum, methods for the following generic functions:

- From stats: as.ts(), and nobs(). These are needed perform basic operations on the time series.
- From tidychangepoint: changepoints() must return a single integer vector with the best changepoint set as defined by the algorithm. fitness() must return a named double vector with the appropriately named value of the penalized objective function. as.segmenter() dumps the contents of the object into a mod\_cpt object. model\_name(), model\_args(), and seg\_params() provide information about the kind of model that was fit, and any arguments passed to the segmenting function.

These compatibility layers are generally not difficult or time-consuming to write.

# <span id="page-13-0"></span>**4.3 Spotlight: Coen's algorithm**

The goal of Coen's algorithm (Suárez-Sierra, Coen, and Taimal 2023) is to find the optimal set of changepoints for the NHPP model described in Section [5.3](#page-17-0). That is, given a time series y, find the changepoint set  $\tau$  that minimizes the value of  $BMDL(\tau, NHPP(y|\hat{\theta}_{\tau}))$ . To find good candidates, this genetic algorithm starts with a randomly selected set of popSize changepoint sets, and then iteratively "mates" the best (according to the BMDL penalty function, see Section [6.3](#page-19-0)) pairs of these changepoint sets to recover a new "generation" of popSize changepoint sets. This process is repeated until a stopping criteria is met (most simply, maxiter times). Thus, a constant number (popSize  $\times$  maxiter) possible changepoint sets are considered, and the one with the lowest BMDL score is selected.

Coen's algorithm is implemented in tidychangepoint via the segment() function with the method argument set to ga-coen. As the code below reveals, this is just a special case of the segment\_ga() function that wraps  $GA::ga()$ . Note that the model\_fn argument is set to fit nhpp and the penalty fn argument is set to BMDL. The running time of the back-end function  $GA:ga()$  is sensitive to the size of the changepoint sets considered, especially in the first generation, and thus we use the population argument to inform the selection of the first generation (see below). Coen's algorithm runs in about the same time as a naïve algorithm that randomly selects the same number of changepoints, but produces changepoint sets with significantly better BMDL scores.

#### segment\_ga\_coen

```
function(x, \ldots) {
  segment_ga(
    x, model_fn = fit_nhpp, penalty_fn = BMDL,
    population = build_gabin_population(x), popSize = 50, ...)
}
<bytecode: 0x557097b08338>
<environment: namespace:tidychangepoint>
```
#### Source: [Article Notebook](https://beanumber.github.io/changepoint-paper/index.qmd.html)

By default, the function  $GA: :gabin\_Population()$  selects candidate changepoints uniformly at random with probability 0.5, leading to candidate changepoint sets of size  $n/2$ , on average. These candidate changepoint sets are usually poor (since  $n/2$  changepoints is ludicrous), and we observe much better and faster performance by seeding the first generation with smaller candidate changepoint sets. To this end, the build\_gabin\_population() function runs several fast algorithms (i.e., PELT, Wild Binary Segmentation, etc.) and sets the initial probability of being selected to three times the average size of the changepoint set found by these algorithms. This results in much more rapid covergence around the optimal changepoint set. Alternatively, tidychangepoint also provides the log\_gabin\_population() function, which sets the initial probability to  $\ln n/n$ .

# <span id="page-14-0"></span>**5 Models**

All model objects are created by calls to one of the model-fitting functions listed in Section [5.1](#page-16-0), whose name begins with fit. These functions all inherit from the class fun\_cpt. All model

objects inherit from the mod\_cpt base class.

The model object in our example is created by fit meanvar(), and is of class mod\_cpt.

```
mlb_pelt_meanvar_bic |>
  as.model() |>
  str()
List of 6
 $ data : Time-Series [1:98] from 1 to 98: 0.002387 0.000456 0.001034 0.002604 0.003
 $ tau : int [1:7] 6 22 28 31 34 54 64
 $ region_params: tibble [8 x 3] (S3: tbl_df/tbl/data.frame)
  ..$ region : chr [1:8] "[0,6)" "[6,22)" "[22,28)" "[28,31)" ...
  ..$ param_mu : num [1:8] 0.00192 -0.00104 0.00266 0.00519 0.00447 ...
  ..$ param_sigma_hatsq: Named num [1:8] 9.99e-07 6.17e-06 4.40e-06 3.01e-06 2.58e-06 ...
  .. ..- attr(*, "names")= chr [1:8] "[0,6)" "[6,22)" "[22,28)" "[28,31)" ...
 $ model_params : NULL
 $ fitted_values: num [1:98] 0.00192 0.00192 0.00192 0.00192 0.00192 ...
 $ model_name : chr "meanvar"
 - attr(*, "class")= chr "mod_cpt"
```
Source: [Article Notebook](https://beanumber.github.io/changepoint-paper/index.qmd.html)

In addition to the generic functions listed above, models implement methods for the generic functions coef(), fitted(), logLik(), plot(), and residuals() , as well as augment(), tidy(), and glance().

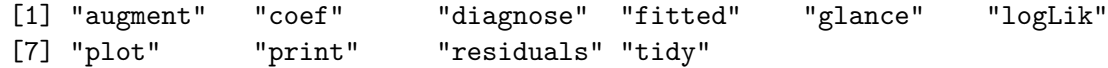

Source: [Article Notebook](https://beanumber.github.io/changepoint-paper/index.qmd.html)

Like other model objects that implement glance() methods, the output from the glance() function summarizes the fit of the model to the data.

```
mlb_pelt_meanvar_bic |>
  as.model() |>
  glance()
```

```
# A tibble: 1 x 11
 pkg version algorithm params num_cpts rmse logLik AIC BIC MBIC MDL
 <chr> <pckg_> <chr> <list> <lint> <dbl> <dbl> <dbl> <dbl> <dbl> <dbl> <dbl> <dbl>
1 tidy~ 0.0.0.~ meanvar <NULL> 7 0.00186 477. -908. -849. -877. -863.
```
The diagnose() function provides an informative visual understanding of the quality of the fit of the model, which may vary depending on the type of model. In Figure [4](#page-16-1), note how Figure [4a](#page-16-1) summarizes the distribution of the residuals, whereas Figure [4b](#page-16-1) shows the growth of the cumulative number of exceedances (see Section [5.3](#page-17-0)) relative to the expected growth based on the NHPP model, with the blues lines showing a 95% confidence interval.

<span id="page-16-1"></span>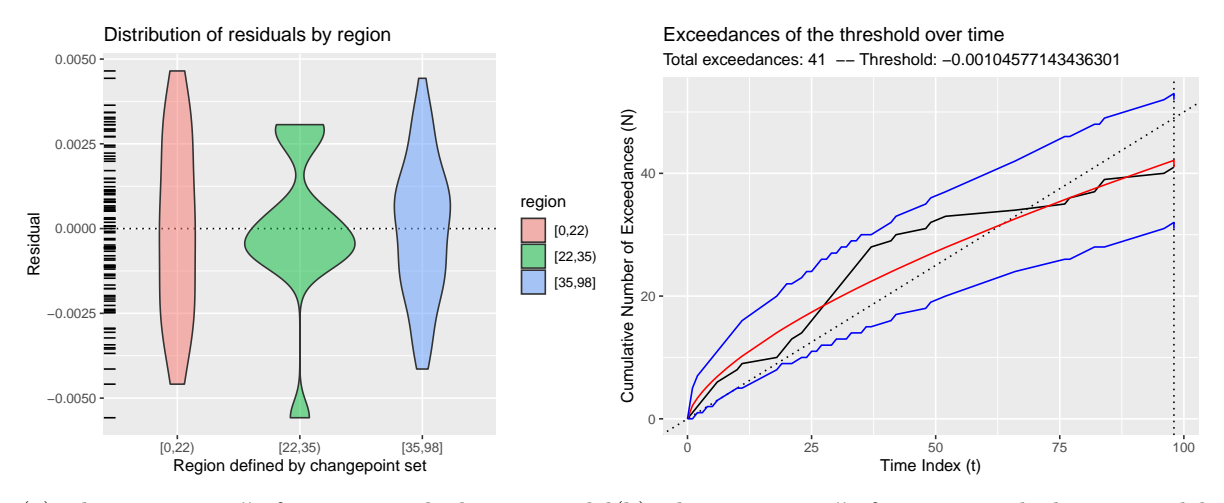

(a) The diagnose() function applied to a model(b) The diagnose() function applied to a model object of class mod\_cpt. object of class nhpp.

Figure 4: Output from the diagnose() function.

# <span id="page-16-0"></span>**5.1 Model-fitting functions provided**

The following model-fitting functions are provided by tidychangepoint:

- fit meanshift norm(): fits the meanshift model assuming a normal distribution and white noise errors with the  $m + 2$  parameters  $\theta = {\sigma^2, \mu_0, ..., \mu_m}.$
- fit\_meanshift\_lnorm(): fits the meanshift model assuming a log-normal distribution and white noise errors with the  $m+2$  parameters  $\theta = {\sigma^2, \mu_0, ..., \mu_m}.$
- fit\_meanshift\_pois(): fits the meanshift model assuming a Poisson distribution and white noise errors with the  $m + 2$  parameters  $\theta = {\sigma^2, \mu_0, ..., \mu_m}.$
- fit\_meanshift\_norm\_ar1(): fits the meanshift model assuming a normal distribution and autocorrelated AR(1) lagged errors (as decribed in Shi et al. (2022)) with the  $m+3$ parameters  $\theta = {\sigma^2, \phi, \mu_0, ..., \mu_m}$ , where  $\phi$  is the measure of autocorrelation.
- fit\_trendshift(): fits the trendshift model assuming a normal distribution and white noise errors with the  $2m+3$  parameters  $\theta = {\sigma^2, \mu_0, ..., \mu_m, \beta_0, ..., \beta_m}.$  This model is a special case of fit\_lmshift().
- fit\_trendshift\_ar1(): fits the trendshift model assuming a normal distribution and autocorrelated errors with the  $2m + 4$  parameters  $\theta = {\sigma^2, \phi, \mu_0, ..., \mu_m, \beta_0, ..., \beta_m}.$
- fit\_lmshift(): fits a polynomial of degree  $p$  model assuming a normal distribution and white noise errors with the  $p(m + 1) + 1$  parameters  $\theta = {\sigma^2, \beta_{00}, \dots, \beta_{0m}, \beta_{10}, \dots, \beta_{pm}}$ . This model uses the lm() function from the stats, which provides flexibility.
- fit\_lmshift\_ar1(): fits a polynomial of degree  $p$  model assuming a normal distribution and autocorrelated errors with the  $p(m + 1) + 1$  parameters  $\theta =$  $\{\sigma^2, \beta_{00}, \dots, \beta_{0m}, \beta_{10}, \dots, \beta_{pm}\}.$
- fit\_meanvar(): fits the meanvar model with the  $2m + 2$  parameters  $\theta =$  $\{\sigma_0^2,\ldots,\sigma_m^2,\mu_0,\ldots,\mu_m\}.$
- fit\_nhpp(): fits the non-homogeneous Poisson process model described in Section [5.3](#page-17-0) with the  $2m + 2$  parameters  $\theta = {\alpha_0, ..., \alpha_m, \beta_0, ..., \beta_m}$

# <span id="page-17-1"></span>**5.2 Extending tidychangepoint to include new models**

Users can create their own model-fitting functions. The names of these functions should start with  $fit$  for consistency, and they must be registered with a call to  $fun\text{-}cpt()$ . The first argument x must be the time series and the second argument tau must be a subset of the indices of x. Any subsequent arguments can be passed through the dots. Every fit\_ function returns an object of class mod\_cpt, which can be created with the arguments shown below.

args(new\_mod\_cpt)

```
function (x = numeric(), tau = integer(), region params = tibble::tibble(),
    model params = double(), fitted values = double(), model name = character(),
    ...)
NULL
```
Source: [Article Notebook](https://beanumber.github.io/changepoint-paper/index.qmd.html)

#### <span id="page-17-0"></span>**5.3 Spotlight: Non-homogenous Poisson process model**

Having already described the meanshift model in Section [1,](#page-0-0) we now describe mathematically the NHPP model used in Coen's algorithm (see Section [4.3\)](#page-13-0) and created by the fit\_nhpp() function listed in Section [5.1](#page-16-0).

Let  $z(y) \subseteq \{t\}$  be a subset of the *indices* of the original times series  $\{y_t\}$ , for which the observation  $y_t$  exceeds some threshold, which by default is the empirical mean  $\bar{y}$ . More formally, a time index  $t \in z$  if and only if  $y_t > \bar{y}$ . This new time series  $z(y)$  is called the *exceedances* of the original time series y. Following Suárez-Sierra, Coen, and Taimal  $(2023)$ , we model the time series  $z(y)$  as a non-homogenous Poisson process (NHPP), using a Weibull distribution

parameterized by shape  $(\alpha)$  and scale  $(\beta)$ . In a Bayesian setting, those parameters follow a Gamma distribution with their appropriate hyperparameters. Thus, we assume that there exists a set of parameters  $\theta = (\alpha_0 \dots \alpha_m, \beta_0, \dots, \beta_m)$  for which the exceedances  $z(y)$  of the original time series  $y$  are modeled accurately as a non-homogenous Poisson process.

The best-fit parameters are determined by maximizing the log posterior function described below

 $\ln (g(\theta_\tau)|y) \propto \ln L_{NHPP}(y|\theta_\tau) + \ln g(\theta_\tau).$ 

where  $L$  is the likelihood function and  $g$  is the prior probability distribution function. Closedform expressions for each of these components for a Weibull distribution with two Gamma priors are given in Suárez-Sierra, Coen, and Taimal (2023). The tidy() function displays the values of the fitted parameter values, or one can pull the region\_params object directly from the model object.

```
mlb coen |>as.model() |>
  pluck("region_params")
```

```
# A tibble: 1 x 5
 region param_alpha param_beta logPost logLik
 <chr> <dbl> <dbl> <dbl> <dbl>
1 [0,98] 0.648 0.305 -76.5 -74.3
```
Source: [Article Notebook](https://beanumber.github.io/changepoint-paper/index.qmd.html)

# <span id="page-18-0"></span>**6 Penalized objective functions**

We call the function  $f$  a *penalized objective function* because it comes in the form

$$
f(\tau,M(y|\theta_\tau))=P_f(\tau)-2\ln L_M(y|\theta_\tau)\,,
$$

where  $P_f$  is a function that guards against overfitting by penalizing large changepoint sets that is, it is a monotonically increasing function of  $m$ . [Occasionally, we may abuse terminology by referring to f as a *penalty function*. The stats package (R Core Team 2024) provides generic methods for the well-known penalty functions AIC() and BIC(), which work seamlessly on tidychangepoint models because they all implement methods for logLik(). In addition, tidychangepoint provides generic functions and methods for three additional penalty functions: MBIC(), MDL(), and BMDL().

All penalty functions return 0 for the special case in which  $m = 0$ . For ease of explanation, let the vector  $\ell_j = \tau_{j+1} - \tau_j$  for  $1 \leq j \leq m+1$  encode the lengths of the  $m+1$  regions defined by the changepoint set  $\tau$ .

# **6.1 Modified Bayesian Information Criterion**

Following Zhang and Siegmund (2007) and Li and Lund (2012), we define the MBIC as:

$$
P_{MBIC}(\tau)=3m\ln n+\sum_{j=1}^{m+1}\ln\frac{\ell_j}{n}\,.
$$

# **6.2 Minimum Descriptive Length**

As described in Shi et al. (2022) and Li and Lund (2012), we define the MDL as:

$$
P_{MDL}(\tau)=\frac{a(\theta_\tau)}{2}\cdot\sum_{j=0}^m\log\ell_j+2\ln m+\sum_{j=2}^m\ln\tau_j+(2+b(\theta_\tau))\ln n\,.
$$

where  $a(\theta)$  is the number of parameters in  $\theta$  that are fit in each region, and  $b(\theta)$  is the number of parameters fit to the model as a whole. For example, the in the meanshift model,  $a(\theta) = 1$ to account for the  $\mu_i$ 's, and  $b(\theta) = 1$  to account for  $\sigma^2$ .

The MBIC and MDL differ from the penalties imposed by either the Akaike Information Criterion (AIC) or the BIC in important ways. For example, the penalty for the AIC depends just linearly on the number of changepoints, while the BIC depends on the number of changepoints as well as the length of the original times series. Conversely, the MDL penalty depends not only on the number of changepoints, but the *values* of the changepoints. Because of this, changepoints far from zero can have disproportionate impact.

### <span id="page-19-0"></span>**6.3 Bayesian Minimum Descriptive Length**

The Bayesian Minimum Descriptive Length combines the MDL penalty function with the log prior q for the best-fit parameters  $\theta$  in the NHPP model described in Section [5.3](#page-17-0). Currently, the BMDL penalty can only be applied to the NHPP model.

The exact value of the BMDL is then:

$$
BMDL(\tau,NHPP(y|\hat{\theta}_{\tau})=P_{MDL}(\tau)-2\ln L_{NHPP}(y|\hat{\theta}_{\tau})-2\ln g(\hat{\theta}_{\tau}).
$$

# **6.4 Extending tidychangepoint to include new penalty functions**

New penalty functions can be contributed to tidychangepoint by defining a new generic function and implementing a method for the logLik class. Penalty functions should return a double vector of length one.

Note that similar to the logLik() method for lm, the logLik() method for mod\_cpt embeds relevant information into the object's attributes. These include the quantities necessary to compute AIC(), BIC(), MDL(), etc.

```
mlb_pelt_meanvar_bic |>
  as.model() |>
  logLik() |>
  unclass() |>
  str()
 num 477
 - attr(*, "num_params_per_region")= int 2
 - attr(*, "num_model_params")= int 0
 - attr(*, "df")= num 23
 - \text{attr}(*, "nobs") = \text{int } 98- attr(*, "tau")= int [1:7] 6 22 28 31 34 54 64
```
Source: [Article Notebook](https://beanumber.github.io/changepoint-paper/index.qmd.html)

# <span id="page-20-0"></span>**7 Results**

In this section we illustrate how tidychangepoint can be useful in determining and analyzing possible sets of changepoints on both simulated and real data.

# **7.1 Recap of MLB example**

In Section [2](#page-5-0) and Section [3](#page-7-0), we computed created five different tidycpt objects, each of which contains information about a different combination of algorithm, model, and penalty function.

```
mods <- list(
  mlb_pelt, mlb_pelt_meanshift, mlb_pelt_meanvar_bic, mlb_ga_shi, mlb_coen
\mathcal{L}
```
Using map() (from the purrr package (Wickham and Henry 2023)) and glance(), we can easily compare our results, although care must be taken to ensure that those comparisons are meaningful. In this case, we build a list object of the various tidycpt objects, then iterate the glance() function over that list with the map() function. Since glance() always returns a one-row tibble, we can then combine those tibbles into one using the list\_rbind() function. While comparing, say, the elapsed time across these algorithms and models is fair, comparing the fitness values is more fraught. BMDL scores are not comparable to BIC or MBIC scores, for example.

```
mods |>
  map(glance) |>
  list rbind()
```
# A tibble: 0 x 1 # i 1 variable: elapsed\_time <drtn>

#### Source: [Article Notebook](https://beanumber.github.io/changepoint-paper/index.qmd.html)

Consider the distribution of the changepoints identified by our five algorithms.

```
mods |>
  map(changepoints) |>
  list_c() |>
  table()
```
6 7 22 23 28 31 34 35 36 54 64 1 1 2 1 1 1 1 1 1 1 1

#### Source: [Article Notebook](https://beanumber.github.io/changepoint-paper/index.qmd.html)

We see that a changepoint at 22 or 23 occurs three times, while a changepoint at 34, 35, or 36 also occurs three times. Discarding the correct but spurious changepoint at 98 (the end of the time series), we also have two votes for a changepoint at 54 or 55 and two votes for a changepoint at 64 or 65. Let us create a vector of candidate changepoints with these values, which we might consider as a sort of algorithmic consensus. These correspond to the years show below, which are in the ballpark with the changepoints suggested by Woltring, Rost, and Jubenville (2018) and B. James (2014), but far from the true changepoints of 1973 and 2022.

```
cpt_algs <- c(22, 35, 55, 65)
mlb_pelt$time_index[cpt_algs] |>
  as_year()
```
[1] "1946" "1959" "1979" "1989"

```
cpt_true \leftarrow c(49)
mlb_pelt$time_index[cpt_true] |>
  as_year()
```
[1] "1973"

Source: [Article Notebook](https://beanumber.github.io/changepoint-paper/index.qmd.html)

The PELT algorithm, using the meanvar model and the MBIC criteria, did return a subset of cpt\_algs. But why weren't the candidate changepoint sets cpt\_algs or cpt\_true identified by our algorithms? We can use tidychangepoint to dig deeper.

Our target is the value of the penalized objective function MBIC() returned by PELT after searching with the meanvar model. The fitness() function gives us this value.

fitness(mlb\_pelt)

MBIC -920.4666

Source: [Article Notebook](https://beanumber.github.io/changepoint-paper/index.qmd.html)

Because PELT is known to be optimal under mild conditions, all other candidate changepoints sets should return a value that is worse. [Note that we are in the unusual but valid situation in which the log likelihood is positive!] As expected, both of these MBIC values are worse (further from  $-\infty$ ).

```
list(cpt_algs, cpt_true) |>
  map(fit_meanvar, x = mlb_hrs) |>
  map_dbl(MBIC)
```
[1] -901.4766 -881.1987

Similarly, we can compare these candidate changepoint sets to the results from Coen's algorithm, which uses the NHPP model and the BMDL penalty. This time, the true changepoint set is closer to the (spurious) optimal changepoint set than our consensus set. Note that Coen's algorithm is only a heuristic, and so unlike in the case of PELT, it is possible that we could manually identify a changepoint set with a lower BMDL than the one found by the algorithm. However, in this case, we don't.

fitness(mlb\_coen)

BMDL 153.082

```
list(cpt_algs, cpt_true) |>
  map(fit_nhpp, x = mlb_nfrs) |>
  map_dbl(BMDL)
```
[1] 225.7081 182.2870

Source: [Article Notebook](https://beanumber.github.io/changepoint-paper/index.qmd.html)

# **7.2 Particular matter in Bogotá, Colombia**

Consider the time series on particulate matter in Bogotá, Colombia collected daily from 2018– 2020, discussed in Suárez-Sierra, Coen, and Taimal (2023), and shown in Figure [5.](#page-24-0) These data are included in the tidychangepoint as bogota\_pm.

<span id="page-24-0"></span>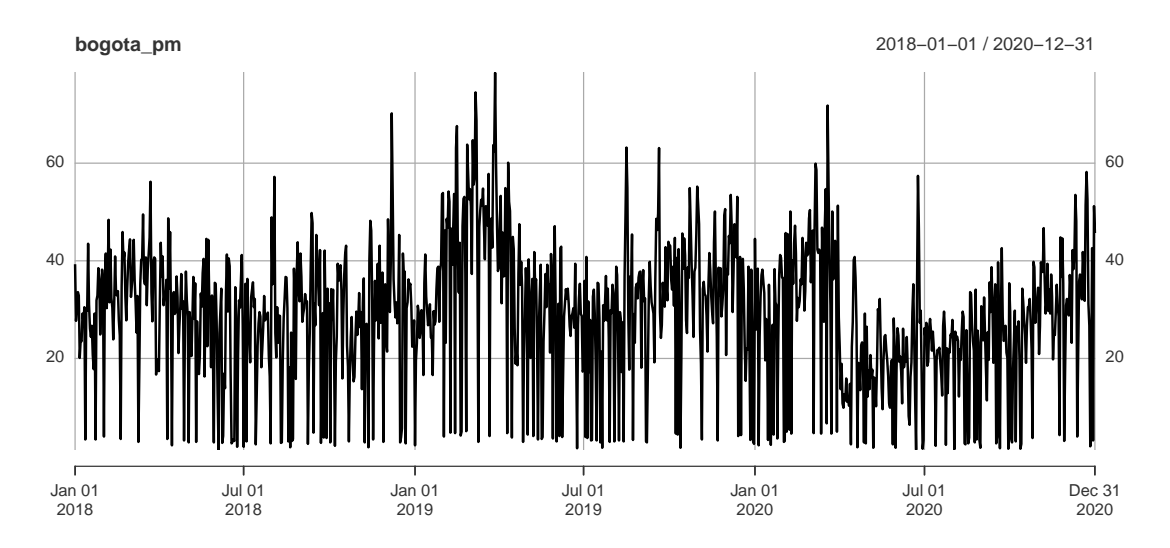

Figure 5: Particular matter above 2.5 microns in Bogotá, Colombia, recorded daily from 2018– 2020.

We can use the PELT algorithm as implemented in the changepoint package through the tidychangepoint interface by calling the segment() function and specifying pelt as the method argument.

bog\_pelt <- segment(bogota\_pm, method = "pelt")

### Source: [Article Notebook](https://beanumber.github.io/changepoint-paper/index.qmd.html)

Unfortunately, with the default options PELT performs poorly on these data, identifying an excessive number (7) of changepoints.

length(changepoints(bog\_pelt))

# [1] 7

Source: [Article Notebook](https://beanumber.github.io/changepoint-paper/index.qmd.html)

However, using the meanvar model instead of the meanshift model improves the situation considerably. Note that we have set the minseglen argument to 3 to avoid unreasonably short regions.

```
bog_pelt_meanvar <- bogota_pm |>
  segment(method = "pelt", model_fn = fit_meanvar, minseglen = 3)
length(changepoints(bog_pelt_meanvar))
```
# [1] 4

#### Source: [Article Notebook](https://beanumber.github.io/changepoint-paper/index.qmd.html)

The diagnose() function produces the informative data graphic shown in Figure [6.](#page-25-0) The figure shows the original time series (black line) segmented by the changepoints determined by the PELT algorithm (vertical dotted lines). The horizontal red lines indicate the mean and 1.96 times the standard deviation within each region, as per the summary produced by  $\text{tidy}()$ . The lower plot shows the distribution of the residuals.

<span id="page-25-0"></span>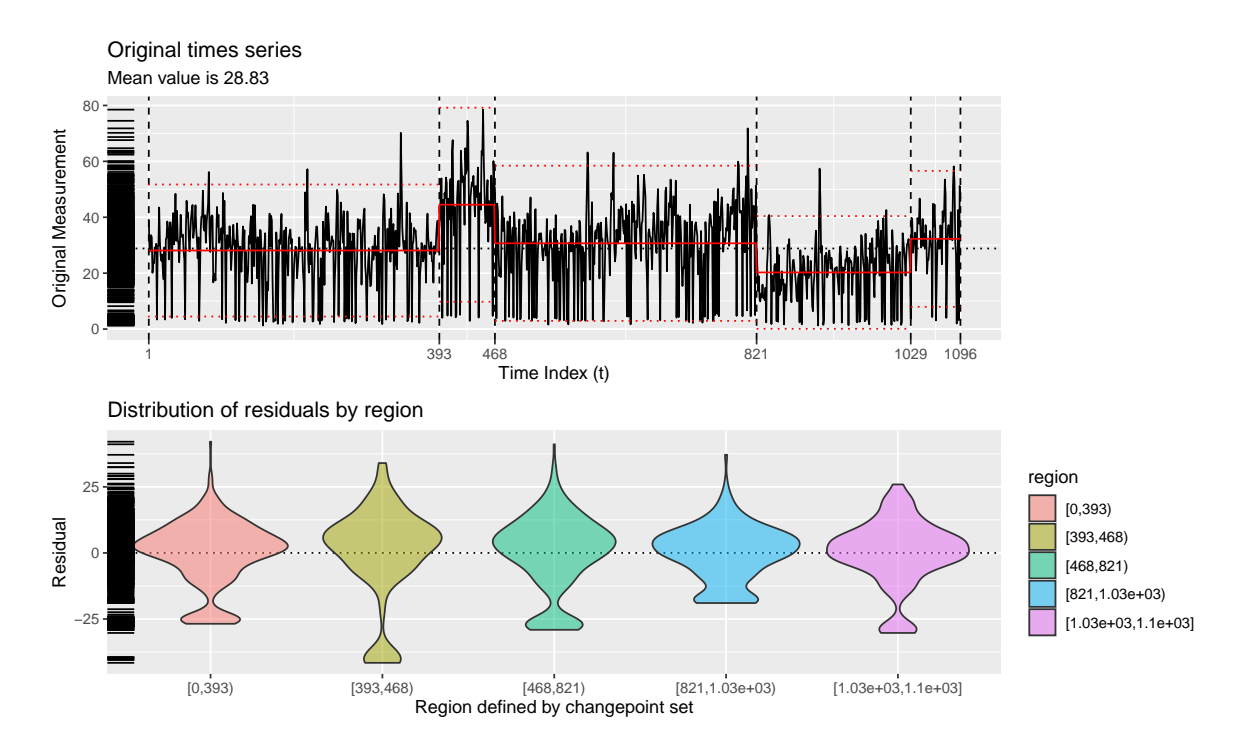

Figure 6: Diagnostic plot for the PELT algorithm applied to the Bogotá particulate matter data.

#### Source: [Article Notebook](https://beanumber.github.io/changepoint-paper/index.qmd.html)

A careful look at the data suggest that the trendshift model, which allows for a linear slope within each region, might be more appropriate. Setting the method argument to segment () to ga allows us to employ a genetic algorithm for which we can specify this model via the model\_fn argument. Here, we also use the MDL() penalty function and the log\_gabin\_population() function.

```
bog_ga <- bogota_pm |>
  segment(
   method = "ga", model fn = fit trendshift, penalty fn = MDL,
   population = log_gabin_population(bogota_pm), maxiter = 500, run = 100
 )
```
Source: [Article Notebook](https://beanumber.github.io/changepoint-paper/index.qmd.html)

Source: [Article Notebook](https://beanumber.github.io/changepoint-paper/index.qmd.html)

In this case, the algorithm finds 4 changepoints.

```
changepoints(bog_ga, use_labels = TRUE)
```
[1] "2018-11-06" "2019-04-19" "2019-12-20" "2020-03-29"

Source: [Article Notebook](https://beanumber.github.io/changepoint-paper/index.qmd.html)

Note that the MDL score reported by the genetic algorithm is better (lower) than that of the corresponding changepoint set returned by PELT. This may not be surprising, given that PELT minimized the MBIC penalty value fit to a different model, but nevertheless it suggests that genetic algorithms have something to contribute.

fitness(bog\_ga)

MDL 8803.814

```
bog_pelt |>
  changepoints() |>
  fit_trendshift(x = bogota_pm) |>
  MDL()
```
[1] 8843.263

Note also that, without running the genetic algorithm again, we can determine that adding AR(1) lagged errors to our model results in an even lower MDL score.

```
bogota_pm |>
  fit_trendshift_ar1(tau = changepoints(bog_ga)) |>
  MDL()
```
### [1] 8778.436

#### Source: [Article Notebook](https://beanumber.github.io/changepoint-paper/index.qmd.html)

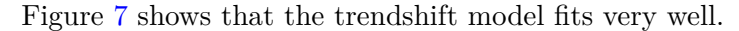

<span id="page-27-0"></span>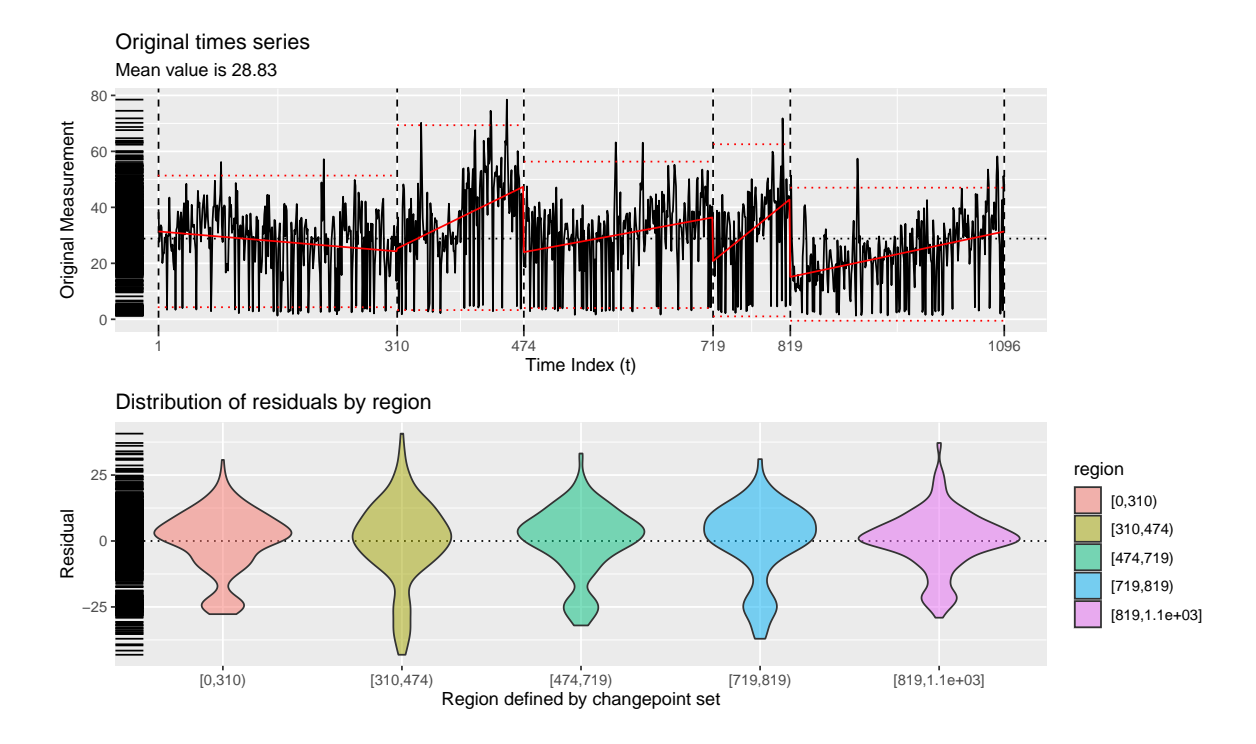

Figure 7: Diagnostic plot for a genetic algorithm with a trendshift model applied to the Bogotá particulate matter data.

Source: [Article Notebook](https://beanumber.github.io/changepoint-paper/index.qmd.html)

# <span id="page-28-0"></span>**8 Conclusion**

# **8.1 Future work**

There is more work to be done to bring additional changepoint detection algorithms, models, and penalty functions into tidychangepoint. Please see [the package's GitHub Issues page](https://github.com/beanumber/tidychangepoint/issues) for a complete list.

One obvious area for improvement in tidychangepoint is computational cost. While the implementations of changepoint detection algorithms in changepoint use pre-compiled C code, all of the code for tidychangepoint is presently written in R. Particularly with respect to genetic algorithms and Bayesian computations, it is likely that pushing some code from R to C could improve performance considerably. Additionally, some algorithms have a known running time in relation to the length of the time series, while others do not.

A second major issue with changepoint detection algorithms is the robustness of the results to a variety of changes in conditions, assumptions, or computational environments. While some algorithms report the probability of an observation being a changepoint, others do not. Some models rely on assumptions about the distribution or frequency of changepoints relative to the length of the time series. In randomized algorithms (such as genetic algorithms), the robustness of the results may be interrelated with stopping criteria, the initial seed or population, or other computational considerations. CUSUM methods operate on a summary of the original time series: are they less susceptible to outliers?

Finally, in this paper we have considered the multiple changepoint detection problem for a univariate time series, but multivariate time series are also being studied in a variety of contexts.

# **8.2 Summary**

We have described how tidychangepoint offers a flexible but standardized architecture for changepoint detection analysis in R in a manner that is consistent with the design principles of the tidyverse. Previously, changepoint detection analysis could be conducted using a variety of R packages, each of which employed its own non-conforming interface. Our unified interface allows users to compare results across different changepoint algorithms, models, and penalty functions with ease.

# **References**

Aminikhanghahi, Samaneh, and Diane J Cook. 2017. "A Survey of Methods for Time Series Change Point Detection." *Knowledge and Information Systems* 51 (2): 339–67. [https:](https://doi.org/10.1007/s10115-016-0987-z)  $// doi.org/10.1007/s10115-016-0987-z.$ 

- Auger, Ivan E, and Charles E Lawrence. 1989. "Algorithms for the Optimal Identification of Segment Neighborhoods." *Bulletin of Mathematical Biology* 51 (1): 39–54. [https://doi.](https://doi.org/10.1016/S0092-8240(89)80047-3) [org/10.1016/S0092-8240\(89\)80047-3.](https://doi.org/10.1016/S0092-8240(89)80047-3)
- Bai, Jushan, and Pierre Perron. 1998. "Estimating and Testing Linear Models with Multiple Structural Changes." *Econometrica*, 47–78. [https://doi.org/10.2307/2998540.](https://doi.org/10.2307/2998540)
- Baranowski, Rafal, and Piotr Fryzlewicz. 2019. *Wbs: Wild Binary Segmentation for Multiple Change-Point Detection*.
- Cho, Haeran. 2016. "Change-point detection in panel data via double CUSUM statistic." *Electronic Journal of Statistics* 10 (2): 2000–2038. <https://doi.org/10.1214/16-EJS1155>.
- Cho, Haeran, and Piotr Fryzlewicz. 2015. "Multiple-Change-Point Detection for High Dimensional Time Series via Sparsified Binary Segmentation." *Journal of the Royal Statistical Society Series B: Statistical Methodology* 77 (2): 475–507. [https://doi.org/10.1111/rssb.](https://doi.org/10.1111/rssb.12079) [12079.](https://doi.org/10.1111/rssb.12079)
- Guédon, Yann. 2015. "Segmentation Uncertainty in Multiple Change-Point Models." *Statistics and Computing* 25 (2): 303–20. <https://doi.org/10.1007/s11222-013-9433-1>.
- Haynes, Kaylea, and Rebecca Killick. 2022. *Changepoint.np: Methods for Nonparametric Changepoint Detection*.
- Hocking, Toby, Guillem Rigaill, Jean-Philippe Vert, and Francis Bach. 2013. "Learning Sparse Penalties for Change-Point Detection Using Max Margin Interval Regression." In *International Conference on Machine Learning*, edited by Sanjoy Dasgupta and David McAllester, 28:172–80. Proceedings of Machine Learning Research 3. Atlanta, Georgia, USA: PMLR. [https://proceedings.mlr.press/v28/hocking13.html.](https://proceedings.mlr.press/v28/hocking13.html)
- Jackson, Brad, Jeffrey D Scargle, David Barnes, Sundararajan Arabhi, Alina Alt, Peter Gioumousis, Elyus Gwin, Paungkaew Sangtrakulcharoen, Linda Tan, and Tun Tao Tsai. 2005. "An Algorithm for Optimal Partitioning of Data on an Interval." *IEEE Signal Processing Letters* 12 (2): 105–8. <https://doi.org/10.1109/LSP.2001.838216>.
- James, Bill. 2014. *Fools Rush Inn: More Detours on the Way to Conventional Wisdom*. ACTA Publications.
- James, Nicholas A., Wenyu Zhang, and David S. Matteson. 2023. *Ecp: Non-Parametric Multiple Change-Point Analysis of Multivariate Data*.
- Killick, Rebecca, Paul Fearnhead, and Idris A Eckley. 2012. "Optimal Detection of Changepoints with a Linear Computational Cost." *Journal of the American Statistical Association* 107 (500): 1590–98. [https://doi.org/10.1080/01621459.2012.737745.](https://doi.org/10.1080/01621459.2012.737745)
- Killick, Rebecca, and Kaylea Haynes. 2022. *Changepoint: Methods for Changepoint Detection*. [https://github.com/rkillick/changepoint/.](https://github.com/rkillick/changepoint/)
- Li, Shanghong, and Robert Lund. 2012. "Multiple Changepoint Detection via Genetic Algorithms." *Journal of Climate* 25 (2): 674–86. [https://doi.org/10.1175/2011JCLI4055.1.](https://doi.org/10.1175/2011JCLI4055.1)
- Müller, Kirill, and Hadley Wickham. 2023. *Tibble: Simple Data Frames*. [https://tibble.](https://tibble.tidyverse.org/) [tidyverse.org/.](https://tibble.tidyverse.org/)
- R Core Team. 2024. *R: A Language and Environment for Statistical Computing*. Vienna, Austria: R Foundation for Statistical Computing. [https://www.R-project.org/.](https://www.R-project.org/)
- Schwarz, Gideon. 1978. "Estimating the Dimension of a Model." *The Annals of Statistics*, March, 461–64. [https://doi.org/10.1214/aos/1176344136.](https://doi.org/10.1214/aos/1176344136)
- Scott, Andrew Jhon, and Martin Knott. 1974. "A Cluster Analysis Method for Grouping Means in the Analysis of Variance." *Biometrics* 30 (3): 507–12. [https://doi.org/10.2307/](https://doi.org/10.2307/2529204) [2529204.](https://doi.org/10.2307/2529204)
- Scrucca, Luca. 2017. *Qcc: Quality Control Charts*. [https://github.com/luca-scr/qcc.](https://github.com/luca-scr/qcc) ———. 2024. *GA: Genetic Algorithms*. <https://luca-scr.github.io/GA/>.
- Shi, Xueheng, Claudie Beaulieu, Rebecca Killick, and Robert Lund. 2022. "Changepoint Detection: An Analysis of the Central England Temperature Series." *Journal of Climate* 35 (19): 6329–42. [https://doi.org/10.1175/JCLI-D-21-0489.1.](https://doi.org/10.1175/JCLI-D-21-0489.1)
- Suárez-Sierra, Biviana Marcela, Arrigo Coen, and Carlos Alberto Taimal. 2023. "Genetic Algorithm with a Bayesian Approach for Multiple Change-Point Detection in Time Series of Counting Exceedances for Specific Thresholds." *Journal of the Korean Statistical Society* 52 (4): 982–1024. <https://doi.org/10.1007/s42952-023-00227-2>.
- Taimal, Carlos A, Biviana Marcela Suárez-Sierra, and Juan Carlos Rivera. 2023. "An Exploration of Genetic Algorithms Operators for the Detection of Multiple Change-Points of Exceedances Using Non-Homogeneous Poisson Processes and Bayesian Methods." In *Colombian Conference on Computing*, 230–58. Springer. [https://doi.org/10.1007/978-3-](https://doi.org/10.1007/978-3-031-47372-2_20) [031-47372-2\\_20](https://doi.org/10.1007/978-3-031-47372-2_20).
- Wang, Earo, Dianne Cook, and Rob J Hyndman. 2020. "A New Tidy Data Structure to Support Exploration and Modeling of Temporal Data." *Journal of Computational and Graphical Statistics* 29 (3): 466–78. [https://doi.org/10.1080/10618600.2019.1695624.](https://doi.org/10.1080/10618600.2019.1695624)
- Wickham, Hadley, and Lionel Henry. 2023. *Purrr: Functional Programming Tools*. [https:](https://purrr.tidyverse.org/) [//purrr.tidyverse.org/](https://purrr.tidyverse.org/).
- Woltring, Mitchell T, Jim K Rost, and Colby B Jubenville. 2018. "Examining Perceptions of Baseball's Eras: A Statistical Comparison." *Sport Journal*. [https://thesportjournal.org/](https://thesportjournal.org/article/examining-perceptions-of-baseballs-eras/) [article/examining-perceptions-of-baseballs-eras/](https://thesportjournal.org/article/examining-perceptions-of-baseballs-eras/).
- Yu, Youzhi. 2022. *Ggchangepoint: Combines Changepoint Analysis with Ggplot2*.
- Zhang, Nancy R, and David O Siegmund. 2007. "A Modified Bayes Information Criterion with Applications to the Analysis of Comparative Genomic Hybridization Data." *Biometrics* 63  $(1): 22-32. <https://doi.org/10.1111/j.1541-0420.2006.00662.x>.$